## **Installer les drivers CH340 sur MacOS**

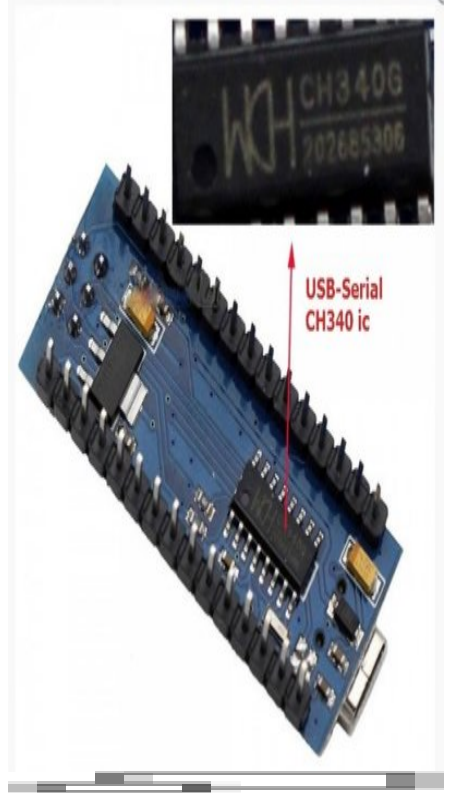

Circuit intégré CH340G de WCH. Photo [Saravana Electronics](http://alselectro.com/arduino-nano---ch340.html), DR

Sur les cartes arduino équipées d'un ATmega328P (uno, nano, etc.) une puce supplémentaire permet de gérer la communication USB-série, nécessaire pour brancher la carte directement sur le port USB d'un ordinateur.

Selon le fabricant de la carte, différents composants peuvent être utilisés pour remplir cette fonction : FTDI FT232RL, WCH CH340G, etc.

L'installation des drivers pour le modèle CH340 peut donner du fil à retordre sur Mac OS, selon la version du système

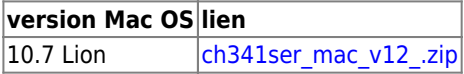

Dans le cas ou il est nécessaire de supprimer le driver une procédéure est indiquée ici : <https://sparks.gogo.co.nz/ch340.html>

## **Sources**

- fabricant : [http://www.wch.cn/download/CH341SER\\_MAC\\_ZIP.html](http://www.wch.cn/download/CH341SER_MAC_ZIP.html)
- driver version 1.2 <http://www.5v.ru/ch340g.htm>

Article extrait de :<http://lesporteslogiques.net/wiki/>- **WIKI Les Portes Logiques** Adresse :

**[http://lesporteslogiques.net/wiki/ressource/electronique/arduino/installation\\_ch340\\_macos?rev=1581462326](http://lesporteslogiques.net/wiki/ressource/electronique/arduino/installation_ch340_macos?rev=1581462326)** Article mis à jour: **2020/02/12 00:05**